## Physics 750: Exercise 4

Tuesday, September 5, 2017

1. Use the curl command to download from the class website everything you'll need for this exercise.

```
$ WEBPATH=http://www.phy.olemiss.edu/~kbeach/
$ curl $WEBPATH/courses/fall2017/phys750/src/exercise4.tgz -0
$ tar xzf exercise4.tgz
$ cd exercise4
```

- 2. The files perc\_cluster.cpp and perc\_cluster2.cpp implement the kinetic growth model we discussed in lecture. The first is a naive implementation, and the second is much more efficient. Look over the code and try to understand why.
- 3. Run the program a few times and see if you can manually estimate the critical value of the growth probability that coincides with the percolation threshold.

```
$ make perc_cluster2
g++ -o perc_cluster2 perc_cluster2.cpp -02 -Wall -ansi -pedantic ...
$ ./perc_cluster2
Usage: perc_cluster (0 < prob < 1)
$ ./perc_cluster2 0.5
[ctrl-c]
$ ./perc_cluster2 0.7
[ctrl-c]</pre>
```

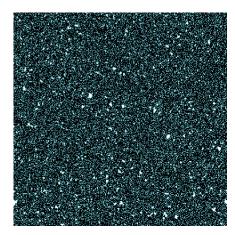

Shown above are kinetic growth model final configurations for p = 0.5 (left) and p = 0.7 (right) on a  $400 \times 400$  lattice with periodic boundary configurations.

- 4. Write a new program that will compute the critical probability to a few decimal places using binary search.
- 5. Another program is included that implements the Deposition Diffusion and Aggregation (DDA) algorithm. Explore its behaviour over the range of input arguments.

```
$ make diffusion g++-0 diffusion diffusion.cpp -02 -Wall -ansi -pedantic ... $ ./diffusion diffusion (0.0 < initial population probability < 1.0) (0.0 < deposition rate) $ ./diffusion 0.0 2.5
```

- 6. Develop a stopping condition for the algorithm.
- 7. Compute the effective dimension—possibly fractal—of the resulting configuration.
- 8. Check out how slowly the program runs when the linear dimension of the lattice is increased:

```
const size_t L = 100; // change the value on line 26 to 200 or 400, say
```

The problem is that the implementation is poor. Modify the code to get a comparable efficiency gain as seen in perc\_cluster.cpp with respect to perc\_cluster.cpp.

9. Using the bitmap.hpp header from Exercise 1, create a new version of the program that dumps its final configuration to output.png rather than to the screen via OpenGL. You'll have to modify the makefile accordingly.